and numbered respectively "Principal Note No. 1" to "Principal Note No................."

 $\sim$   $\sim$ 

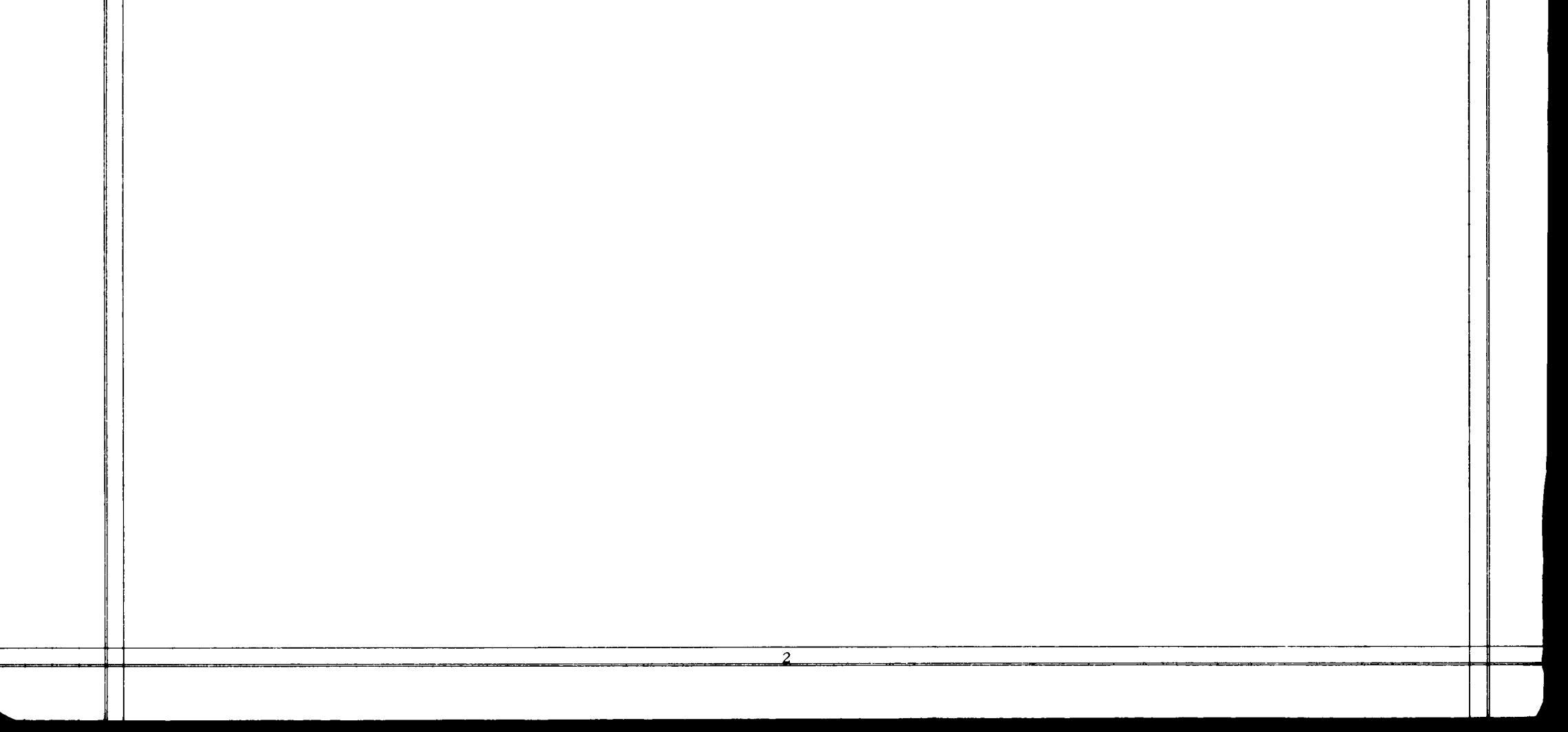